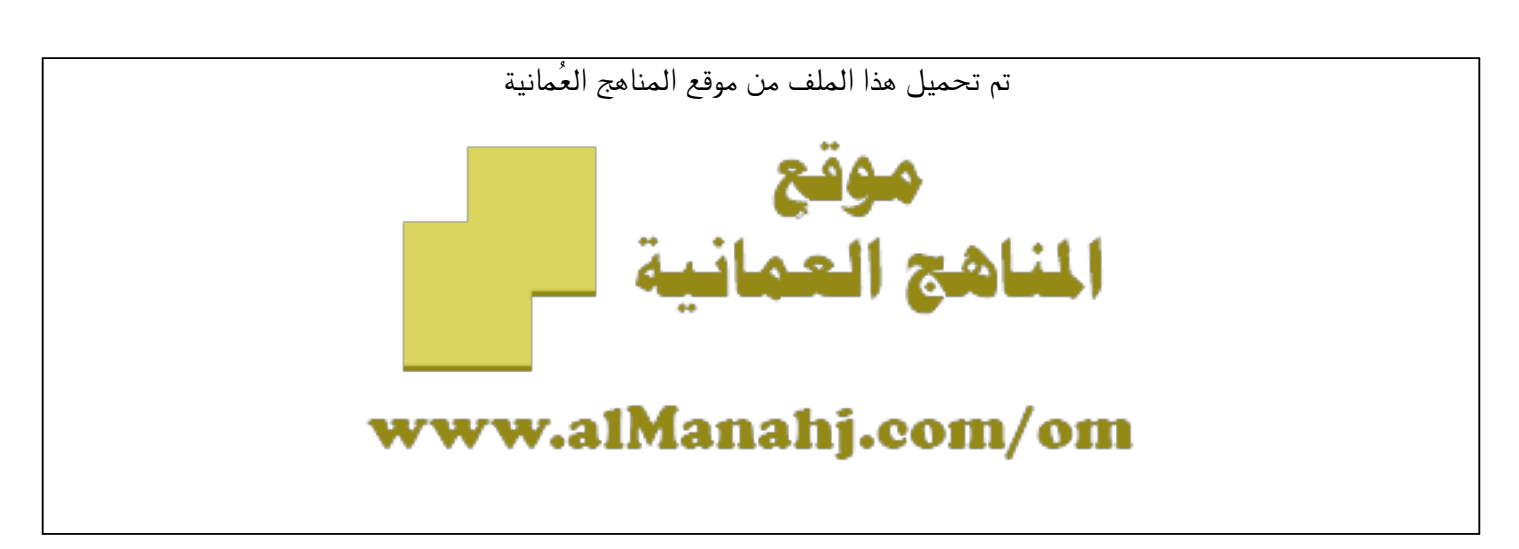

[\\*للحصول على أوراق عمل لجميع الصفوف وجميع المواد اضغط هنا](https://almanahj.com/om) 

<https://almanahj.com/om>

[\\* للحصول على أوراق عمل لجميع مواد الصف الثاني عشر اضغط هنا](https://almanahj.com/om/12) 

<https://almanahj.com/om/12>

[\\* للحصول على جميع أوراق الصف الثاني عشر في مادة رياضيات بحتة ولجميع الفصول, اضغط هنا](https://almanahj.com/om/12pure_math) 

 [https://almanahj.com/om/12pure\\_math](https://almanahj.com/om/12pure_math) 

[\\* للحصول على أوراق عمل لجميع مواد الصف الثاني عشر في مادة رياضيات بحتة الخاصة بـ الفصل الأول اضغط هنا](https://almanahj.com/om/12pure_math1) 

 [https://almanahj.com/om/12pure\\_math1](https://almanahj.com/om/12pure_math1) 

[\\* لتحميل كتب جميع المواد في جميع الفصول للـ الصف الثاني عشر اضغط هنا](https://almanahj.com/om/grade12) 

<https://almanahj.com/om/grade12>

 [\\* لتحميل جميع ملفات المدرس حسین النجعاوي اضغط هنا](https://almanahj.com/om/pages/search?teacher_name=حسین النجعاوي) 

 [للتحدث إلى بوت على تلغرام: اضغط هنا](https://t.me/omcourse_bot) 

 [https://t.me/omcourse\\_bot](https://t.me/omcourse_bot) 

almanahý.com/om موقع المناهج العُمانية

almanahj. النجعاوي حسین@Z@ábnç¸a @ **۱** @Z@ Úflb«@Ú»uaäfl ›flaÏ»€a@µa@›Ó‹zn€a@Z@�¸Îa (۱) العامل المشترك : ( ) <sup>2</sup> 7 s s s7 s − =− ( ) <sup>2</sup> 4 s s2 s8 s2 − =− ( ) 2 32 s 3 s5 s5 s15 + =+ (۲) الفرق بين مربعين : ( ) ( ) 2 2 hfhf h f + − =− ( ) ( ) <sup>2</sup> 3s3s 9 s + − =− ( ) ( ) <sup>2</sup> 3 s2 3 s2 9 s4 + − =− (۳) مجموع مكعبين : ( )( ) 2 2 33 f fh h f h f h + − += + ( )( ) 2 3 25 s5 s 5 s 125 s +− += + ( )( ) 2 3 1 s2 s4 1 s2 1 s8 + − + =+ (٤) فرق مكعبين : ( )( ) 2 2 33 f fh h f h f h + + −= − ( )( ) 2 3 4 s2 s 2 s 8 s + + − =− ( )( ) 2 3 1s s1s 1 s + + − =− ( )( ) 2 3 9 s6 s4 3 s2 27 s8 ++ − =− (٥) تحليل العبارة التربيعية : في هذه الحالة نفتح الاقواس وتكون الاشارات كما يلي : ( ) ( ) + + ⇐++ ( ) ( ) + − ⇐−− ( ) ( ) + − ⇐−+ ( ) ( ) − − ⇐+− Z@Ú‹rfla ( )( ) (۱ 2 1 s 6 s 6 s7 s + + =+ + ( )( ) (۲ 2 2 s 3 s 6 s5 s + + =+ + ( )( ) (۳ 2 2s3s 6s s + − =− − ( )( ) (٤ 2 2 s 3 s 6 s5 s − − =+ − ( )( ) (٥ 2 3 s 5 s 15 s2 s + − =− − ( )( ) (٦ 2 1 s 2 s3 2 s s3 − + =− − ( )( ) (۷ 2 1 s 3 s5 3 s2 s5 + − =− + Z@ @p¸Öb»Ωa@›y@Z@�bÓ"bq Z@ @fibrfl حل المعادلات الآتية : 0 8 s2 = − (۱ 4 s 8 s2 = ⇐= 9 5 s2 = + (۲ 2 s 4 s2 = ⇐= 1 s7 8 s3 + =− (۳ 1 8 s7 s3 += − <sup>9</sup> s 9 s4 <sup>4</sup> − = ⇐= − (٤ 2 0 16 s = − 2 4 4 s 16 s − =⇐ = (٥ 2 0 s6 s = + 6 s 0 s 0 6 ss −= = ⇐ = + ( ) (٦ 2 0 12 s4 s =−+ 2 s6 s 0 2 s 6 s = −= ⇐ = − + ( )( ) (۷ 2 09 s = + لا تحلل الاستاذ : حسین النجعاوي 93323692 أساسیات الریاضیات صف 12 / علمي

almanahy.com/om موقع المناهج العُمانية

$$
\frac{\frac{\frac{33323692}{20322692}}{\frac{1}{2000} - \frac{1}{2000} - \frac{1}{200
$$

almanischer موقع المناهج العد<br>اعلمي 12 / علمي<br>اعد تعريف كل مما يلي :<br>اعد تعريف كل مما يلي : النجعاوي حسین@ Z@ábnç¸a @ أساسیات الریاضیات صف 12 / علمي **۳**  $=$   $|w|$  (۳)  $s \omega = \omega$  مس $s \equiv \omega$  مسالب العدد Z@ @fibrfl  $\lambda = |0 + \omega \gamma|$  $\lambda = \circ + \omega$ ۲  $\frac{1 \, \text{Y} - \,}{\text{Y}} = \frac{1}{\text{Y}} \left| \begin{array}{c} \text{Y} - \text{Y} \, \\ \text{Y} - \text{Y} \, \end{array} \right| = -\text{Y} \, \text{Y} \implies \frac{1 \, \text{Y}}{\text{Y}} = \frac{1}{\text{Y}} \, \text{Y}$  $\lambda-=\circ+\omega$ ۳ |  $\vert \mathbf{z} \vert \geq \vert \mathbf{w} \vert$  (٤) سالب العدد $\leq$  س ≥ العدد نفسه مثال :  $|\mathbf{X}-\mathbf{S}| \leq \mathbf{A}$  $(5.45)$  +  $\lambda \geq 2.5$  + بإضافة  $\lambda$ −≤ ≤ 4 2s 12 بالقسمة على 2 ( ) −۲ ≤ س ≤ ٦  $| \circ \rangle |$ س $| > 3$  $\omega > 3$  عدد  $\omega$  سالب العدد مڻال :  $\vert \tau \vert < \vert \Lambda - \omega \vert$ ۲۳  $7 < \Lambda - \omega$ ۲  $15 < u$ ۳  $\mathsf{v} < \mathsf{v}$  $7 - 5 < -1$ ۲  $7 - \omega$ ۲  $\gamma > 0$ س اعادة تعريف القيم**ث** اططلق**ث** . **خطوات الحل :** ۱) نساوي السؤال بالصفر ۲) نجد قيم( س ) ونضعها على خط الاعداد ۳) نختبر الاشارة على خط الاعداد ٤) نكون الدالة المتشعب ا مثال :  $\vert\bm{\gamma}-\bm{\omega} \bm{\gamma}\vert = (\bm{\omega})\,\bm{\omega} \left(\bm{\gamma}\right)$  $\gamma = \gamma \Longrightarrow \gamma = \gamma - \gamma$ ۲  $(\omega)$  $Y - Y$  s  $Y - \omega Y$  $\mathbf{c}(\mathbf{r})$  $1 > 0$  s  $-7$  $\leq$   $\sim$   $\sim$   $\sim$   $\sim$   $\sim$   $\sim$   $\geq$  $\}$  = ∫۲–۲س ، س<  $\epsilon$  $\epsilon$ 12 s3 s R + −= ( ) (۲  $\mathcal{L} = \mathcal{L} \Longleftrightarrow \mathcal{L} = \mathcal{L} = \mathcal{L} + \mathcal{L} + \mathcal{L} \mathcal{L} = \mathcal{L}$  $(\omega)$ 4 s 12 s3  $\mathbf{c}(\mathbf{r})$  $4 \geq 3$  s 12 + 12 s 3 < −  $\}$  = ≥ +−  $\epsilon$  $\epsilon$  $\left| \mathbf{y}\right| \mathbf{y} - \mathbf{y} - \mathbf{y} = \left| \mathbf{w} \right|^{\mathsf{T}} = (\mathbf{y})\mathbf{y}$  (۳  $\bm{\gamma} = \bm{\gamma} - \bm{\omega} - \bm{\gamma}$  س  $\bullet = (\uparrow + \omega)(\xi - \omega)$ س = ځ ، س = —۳<del>( + + + ) = −</del> ( ) 2 4 s 3 12 s s s R > > − + + −=  $\mathcal{F} - \geq 0$   $\mathcal{S} - \mathcal{S} - \mathcal{S}$   $\mathcal{S} - \mathcal{S} - \mathcal{S}$ 2 4 s 12 s s ≤ −−  $\left| \begin{matrix} \alpha & \beta \end{matrix} \right| = \left( \begin{matrix} 1 & \beta \end{matrix} \right) \mathbf{v} \left( \begin{matrix} 2 & \beta \end{matrix} \right)$  $\mathbf{r} - \mathbf{c} \mathbf{r} = \mathbf{v} \Longleftrightarrow \mathbf{c} = \mathbf{v} - \mathbf{q}$  $\mathsf{Y} \geq \mathsf{w} \geq \mathsf{Y} - \mathsf{X} \geq \mathsf{W} - \mathsf{Y} \leq \mathsf{W} \leq \mathsf{Y}$  $T->\omega$  s  $(1, 9)$ +  $\mathbf{2} < \mathbf{w} \quad \mathbf{c} \quad \mathbf{w} + \mathbf{q} - \begin{bmatrix} 1 \\ -1 \end{bmatrix}$  $\geq$   $\omega$   $\geq$   $\gamma$   $\sim$   $\sim$   $-$  9 $\geq$   $\sim$   $\leq$  $\mathbf{r} \geq \mathbf{w} \leq \mathbf{r}$  $\left| \nabla \Phi \right\rangle = \left| \varepsilon \right\rangle = \left| \varepsilon \right\rangle - \left| \Phi \right\rangle$ لاس $\left| \Phi \right\rangle = \left| \varepsilon \right\rangle$  $\bm{\cdot} = \bm{\varepsilon} - \bm{\omega} - \bm{\varepsilon}$  $\mathsf{Y}-\epsilon\;\mathsf{Y}\;\epsilon\;\!\cdot\;\!=\!\mathsf{w}\Longleftrightarrow\!\! \mathsf{w}=\!\cdot\;\!=\!\mathsf{w}^{\mathsf{Y}}\, \big(\mathsf{X}-\epsilon\big)\;\!\mathsf{w}$  $(\omega)$  $\left[7 - 3^n - 3n + 3n\right]$  >  $\left[1 - 3^n + 3n\right]$  $\mathbf{r}$  $\mathbf{r}$  $\left\{3w - w^7 - w^7\right\}$  $\bullet \geq \upsilon \upsilon \geq \mathbf{Y} - \quad \bullet \qquad \mathbf{Y} \leq \upsilon \upsilon \leq \mathbf{Y}$  $\mathbf{c}(\mathbf{r})$  $3 - 2$  s  $-$  s  $-$  s  $-$  s  $-$  s  $-$  s  $-$  s  $-$  s  $-$  s  $-$  s  $-$  s  $-$  s  $-$  s  $-$  s  $-$  s  $-$  s  $-$  s  $-$  s  $-$  s  $-$  s  $-$  s  $-$  s  $-$  s  $-$  s  $-$  s  $-$  s  $-$  s  $-$  s  $-$  s  $-$  s  $-$  s  $-$  s  $-$  s  $-$  s  $-$  s  $-$  s  $\geq$  ک $=$  س $=$  س $^7$   $\geq$   $\sim$   $\leq$   $\sim$   $\leq$  $\big\}$  = >> + −  $\zeta$  $\zeta$  $\frac{1}{\begin{vmatrix}\n\frac{1}{\sqrt{2}} & \frac{1}{\sqrt{2}} & \frac{1}{\sqrt{2}} \\
\frac{1}{\sqrt{2}} & \frac{1}{\sqrt{2}} & \frac{1}{\sqrt{2}} \\
\frac{1}{\sqrt{2}} & \frac{1}{\sqrt{2}} & \frac{1}{\sqrt{2}} \\
\frac{1}{\sqrt{2}} & \frac{1}{\sqrt{2}} & \frac{1}{\sqrt{2}} \\
\frac{1}{\sqrt{2}} & \frac{1}{\sqrt{2}} & \frac{1}{\sqrt{2}} \\
\frac{1}{\sqrt{2}} & \frac{1}{\sqrt{2}} & \frac{1}{\sqrt{2}} \\
\frac{1}{\sqrt{2}}$ 93323692

almanahj. com/om النجعاوي حسین@ Z@ábnç¸a @ **٤** ( ) (٦ 2 3 s2 s s R − = 2 3 0 s2 s = − 20 s 0 2 ss = ⇐= − ( ) ( ) 2 3 2 3 2 3 0 s s2 s 2 s 0 s2 s s R 2 s s2 s ≥ +− > > + −= ≤ − ( ) (۷ <sup>2</sup> s7 s s R − = 2 0 s7 s = − 70 s 0 7 ss = ⇐= − ( ) ( ) 2 2 2 0 s s7 s 7 s 0 s s7 s R 7 s s7 s > − ≥≥ − = < − Z@ @|Ózï@ÖÜ«@5◊c@Z@�béflbÅ [ ] = ( ) s R Z@ @È‹ÿë »‡›È@ @Z يعطي اعداد صحيحة 2 12 1 17 −= , − = , [ ] [ ] Z@ @fibrfl @Z@ |Ózï@ÖÜ«@5◊c@òaÏÅ صحيح عدد( ) h حيث ، h s hs + =+ [ ] [ ] (۱) 5 s 5s + =+ [ ] [ ] 3 s 3s + =+ [ ] [ ] 1 s9 1 s9 + = [ ] [ ] + 1h s h h s +> ≥⇐= [ ] (۲) 6s5 5 s > ≥⇐= [ ] Z@ @|Ózï@ÖÜ«@5◊c@—Ìä»m@ÒÖb«a **خطوات الحل :** ۱) نجد طول الدرجة 1 s = ۲) نساوي السؤال بالصفر (الارتكاز ) ۳) نكون خط الاعداد ٤) نكون الدالة المتشعبة Z@fibrfl اعد تعريف كل مما يلي : [ ] 3 1 على [ ] 3 s sR + = ( ) (<sup>۱</sup> 1 1 g <sup>1</sup> = = 3 s 03s −= ⇐ = + ( ) 2s1 4 3 s 2 5 sR 3s 6 > ≥ >≥ = <sup>=</sup> [ ] 6 4 على [ ] 4 s2 s R − = ( ) (<sup>۲</sup> 1 g 2 = 4 s 0 8 s2 = ⇐= − ( ) 45 s 4 0 5 s 45 1 55 s 5 2 s R 6 s 55 3 6s 4 ,> ≥ > ≥, ,> ≥ = > ≥, = [ ] ( ) (۳ <sup>1</sup> 2 s sR + = <sup>3</sup> [ ] 9 0 على 1 3 1 3 g = = <sup>1</sup> 6 s 02s −= ⇐ = + <sup>3</sup> معامل الاستاذ : حسین النجعاوي 93323692 أساسیات الریاضیات صف 12 / علمي

nagawyone@yahoo.com

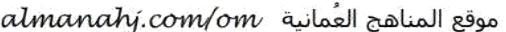

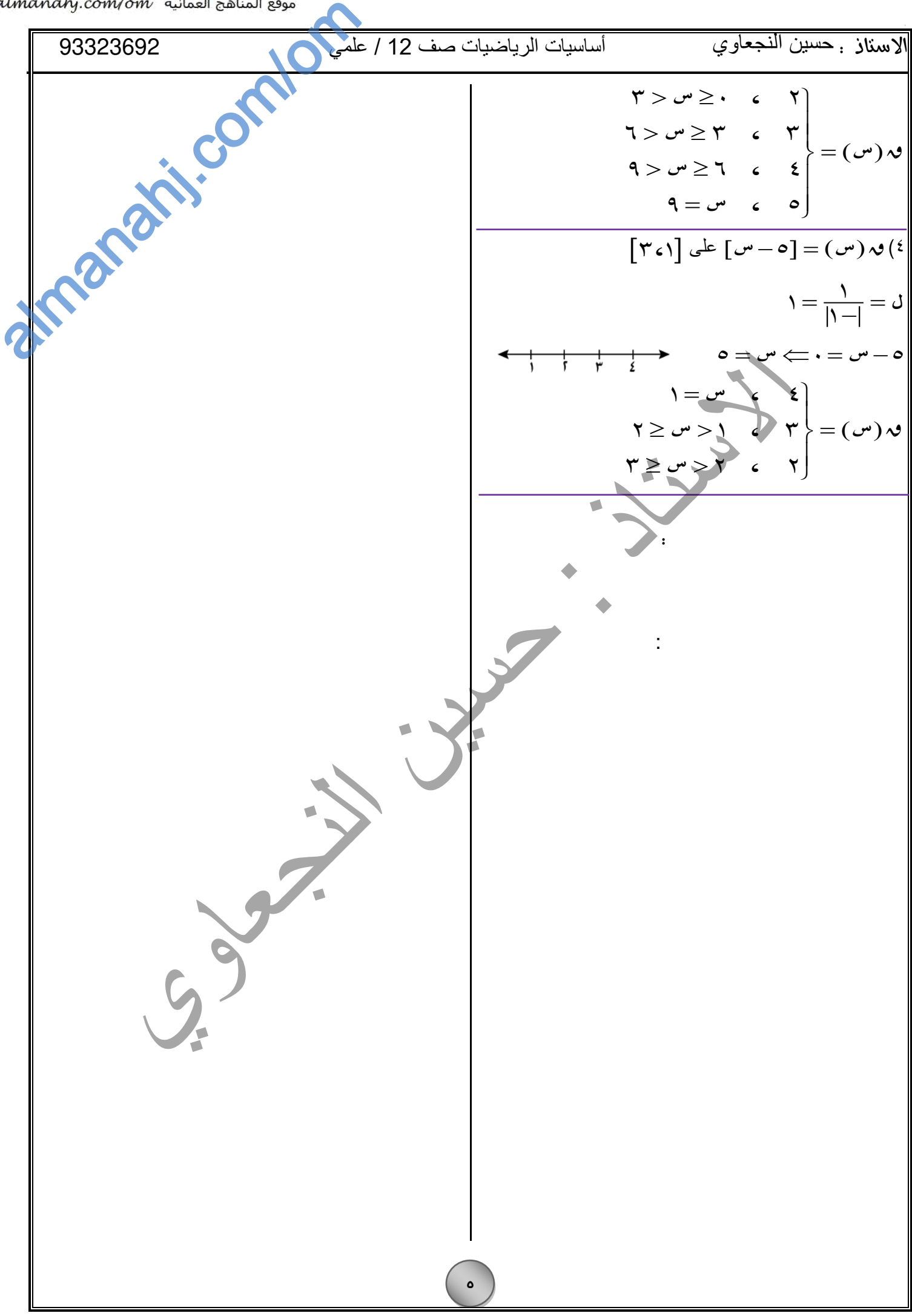